$,$  tushu007.com

## <<MAC Photoshop >>

<<MAC Photoshop >>

- 13 ISBN 9787313038425
- 10 ISBN 7313038429

出版时间:2004-1

页数:296

PDF

更多资源请访问:http://www.tushu007.com

 $,$  tushu007.com

## <<MAC Photoshop >>

- MAC Photoshop 12<br>1 4 Photoshop Photoshop 1<sub>4</sub><br>  $\frac{4}{5}$  Photoshop<br>
Photoshop
	-
- Photoshop
- 11 12 Photoshop Web Photoshop www.comerce.com<br>
MAC Photoshop

, tushu007.com

# <<MAC Photoshop>>>>>

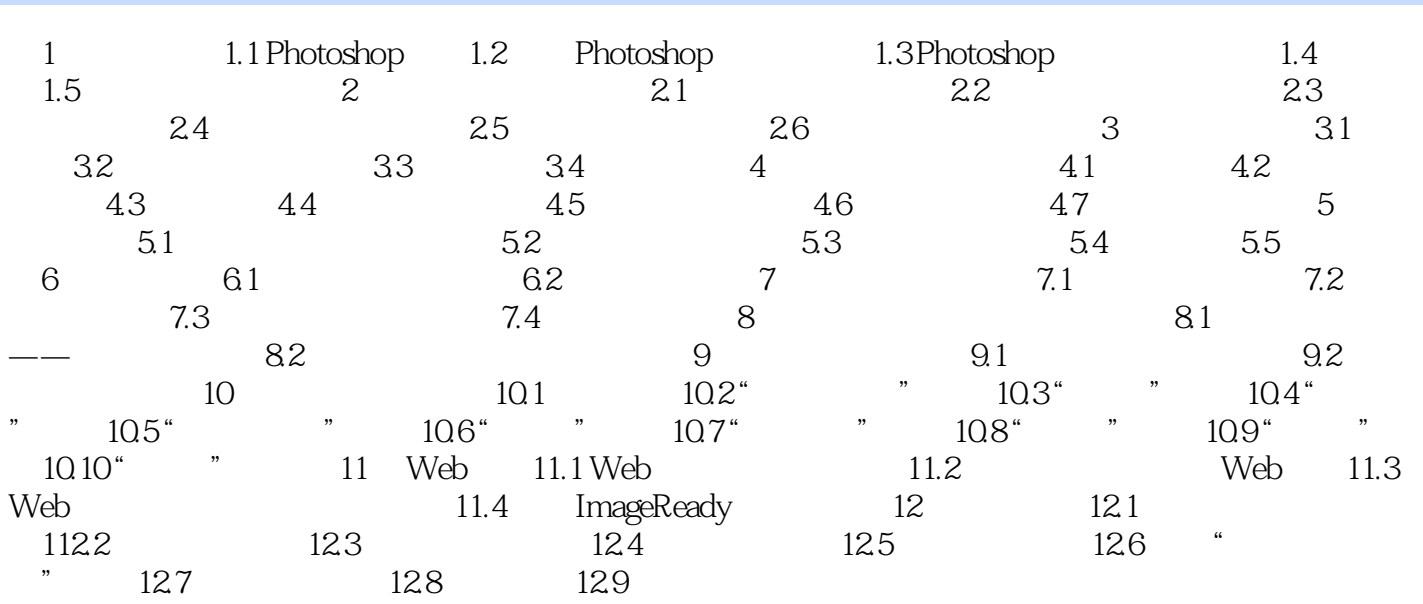

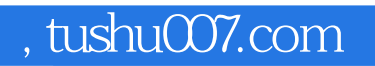

## <<MAC Photoshop>>>>>

本站所提供下载的PDF图书仅提供预览和简介,请支持正版图书。

更多资源请访问:http://www.tushu007.com